## **Web Developmentxmlcss Tools178**

John Kaufeld, Tim Harvey

 XML by Example Benoît Marchal,2002 XML by Example, 2nd edition has been revised and updated to include the newest standards, more robust examples, and better tools for developers to make the most of XML as they learn it. Building off readers¿ knowledge of HTML, JavaScript and web development, this book teaches XML using practical, real-world examples every step of the way. The book starts with a broad overview of the technologies and standards that make up XML. Following chapters teach each of these topics in depth, including new coverage of: more robust tools for parsing and manipulating XML, modeling with XML Schemas, managing extensibility with Namespaces, the latest version of XSL transformations (XSLT), applying style with XSL Formatting Objects and Cascading Style Sheets, object models including SAX 2 and DOM 2, and working with existing XML models: XHTML, WML and RSS. The final chapters design and build an XMLenabled e-Commerce application, putting together the concepts mastered earlier in the book.

 **Beginning Visual Web Programming in VB .NET** Chris Hart,James Greenwood,Daniel Cazzulino,Victor Garcia Aprea,2007-07-30 \* How to create dynamic web pages with ASP.NET web forms and web server controls \* How to display and manipulate data using ADO.NET and Visual Studio .NET components \* How to persist state in different ways, within the stateless web environment \* How to create XML files and XML schema, and how to use them for data transfer \* How to integrate your web applications with others, through web services \* How to make your application more secure, via the security features in ASP.NET and IIS \* How to eliminate bugs and unexpected failures, through effective debugging and exception-handling techniques \* How to improve the performance of your application and prepare it for release NOTE: There is an Apress

title called Programming the Web with Visual Basic .NET (Torkelson, Peterson, Torkelson) but this title is aimed at a higher-level audience and is more of a 'transition' book than an inspirational skills improvement book.

Web Design with XML Manfred Knobloch, Matthias Kopp,2003-06-13 In this quick and easy introduction to key XML technologies, Web Design with XML adds another dimension to XML, demonstrating how to generate visual output using XML DTDs, Namespaces, CSS, XSL, and XSLT, all illustrated with examples.

 *ASP.NET Web Development with Macromedia Dreamweaver MX 2004* Kevin Marshall,Costas Hadjisotiriou,Rachel Andrew,2004-04-12 \* Teaches Web development using real world tutorials \* Approach to subject is no nonsense, wastes little time on history and unnecessary information; therefore it is very concise and results driven \* Covers vital Web development subjects such as Web standards principles and implementation

 **Developing eBay Business Tools For Dummies** John Kaufeld,Tim Harvey,2005-04-06 Features ready-touse applications-all available on the CD-ROM-that eBay sellers can plug right into their pages; more advanced users can tweak the applications to suit specific needs Shows you how to streamline an eBay business by leveraging programming technologies and the eBay API (application program interface) Explains how to connect eBay pages to the APIs of related companies (PayPal, Fed Ex, UPS, and the USPS) as well as to Microsoft Office applications such as Outlook and Excel Provides expert tips and tricks for implementing eBay technologies such as image handling, shipping calculators, enhanced About Me pages, and back-office tools

 **Web Design for Libraries** Charles P. Rubenstein,2014-08-28 Having a clear, attractive, and easy-to-navigate website that allows users to quickly find what they want is essential for any

organization—including a library. This workbook makes website creation easy—no HTML required. This book teaches all of the essentials for designing and creating a simple, professional-looking website for any library. By using cut-and-paste templates from familiar software programs, readers can create complex websites in short order—without learning confusing HTML coding. Three final chapters cover using style sheets, address the potential benefits of HTML5, and overview content management system based websites. By using this guidebook as a reference, even those without previous knowledge about web design will possess enough basic information to create a great web page—and, with a little practice, prepare a full library website.

 *XML Bible* Elliotte Rusty Harold,2001-10-15 This fast-paced and thorough tutorial/reference contains everything an experienced web developer needs to put XML to work on established or new web sites. XML Bible, Gold Edition covers the fundamentals of the XML language, with emphasis on the creation of XML pages and their publication on the Web; the integration of XML with HTML, databases, and scripting languages to build complex applications. This book also covers Cascading Style Sheets and XSL Transformation; and supplemental technologies such as XLinks and XPointers.

 *Professional Web 2.0 Programming* Eric van der Vlist,Danny Ayers,Erik Bruchez,Joe Fawcett,Alessandro Vernet,2007-02-03 Web 2.0 architecture opens up an incredible number of options for flexible web design, creative reuse, and easier updates. Along with covering the key languages and techniques of Web 2.0, this unique book introduces you to all of the technologies that make up Web 2.0 at a professional level. Throughout the chapters, you'll find code for several example applications built with popular

frameworks that you'll be able to utilize. You'll first explore the technologies that are used to create Web 2.0 applications. This includes an indepth look at XHTML, Cascading Style Sheets (CSS), JavaScript, and Ajax. Next, you'll gain a better understanding of the protocols and formats that enable the exchange of information between web clients and servers. Ultimately, you'll discover exactly what you need to know about server-side programming in order to implement new ideas and develop your own robust applications. What you will learn from this book How Web 2.0 applications are developed New ways to get the major clientside technologies to work together The new class of emerging tools All about HTTP and URIs, XML, syndication, microformats, and Web Services Techniques for implementing and maintaining your URI space How to serve XML over HTTP Steps for building mashups to aggregate information from multiple sources Methods for enhancing security in your applications Who this book is for This book is for professional developers who have a basic understanding of HTML, CSS, JavaScript, and XML. Wrox Professional guides are planned and written by working programmers to meet the real-world needs of programmers, developers, and IT professionals. Focused and relevant, they address the issues technology professionals face every day. They provide examples, practical solutions, and expert education in new technologies, all designed to help programmers do a better job. This book is also available as part of the 4-book JavaScript and Ajax Wrox Box (ISBN: 0470227818). This 4-book set includes: Professional JavaScript for Web Developers (ISBN: 0764579088) Professional Ajax 2nd edition (ISBN: 0470109491) Professional Web 2.0 Programming (ISBN: 0470087889) Professional Rich Internet Applications: Ajax and Beyond (ISBN: 0470082801)

*The Definitive Guide to Squarespace* Sarah

Martin,2017-11-13 Utilize the power of Squarespace to create custom professional websites. Learn the principles and tools used by Squarespace's most successful web professionals to take your skills to the next level. Beginning with an overview of the Squarespace interface and template selection guidelines, this book shows you how the key web languages work together within Squarespace. You'll also see how to use the Custom CSS Editor, Code Injections, and Code Blocks to customize Squarespace templates and how the Style Editor selections affect the template's structure. Learn the accommodations that must be made in JavaScript for the customizations to work correctly in AJAXbased templates. Finally, discover what Developer Mode is, how to use it, and when to use it. The Definitive Guide to Squarespace is the only book you need to get up and running with Squarespace web development. What You'll Learn Choose the right selectors for your CSS or JavaScript customization. Understand what AJAX is and how it impacts the templates that use it. Explore the structure of Squarespace templates Who This Book Is For Web designers, developers, digital marketers, and advanced personal-use users

 **Foundation Website Creation with CSS, XHTML, and** JavaScript Steve Smith, Jonathan Lane, 2008-09-02 Foundation Website Creation with CSS, XHTML, and JavaScript covers the entire process of building a website. This process involves much more than just technical knowledge, and this book provides you with all the information you'll need to understand the concepts behind designing and developing for the Web, as well as the best means to deliver professional, best-practice-based results. There is far more to building a successful website than knowing a little Hypertext Markup Language (HTML). The process starts long before any coding takes place, and this book introduces you to the agile development process, explaining why this method

*6*

makes so much sense for web projects and how best to implement it. Planning is vital, so you'll also learn how to use techniques such as brainstorming, wireframes, mockups, and prototypes to get your project off to the best possible start and help ensure smooth progress as it develops. An understanding of correct, semantic markup is essential to any web professional, so this book explains how XHTML should be used to structure content so that the markup adheres to current web standards. You'll learn about the wide range of HTML elements available to you, and you'll learn how and when to use them through building example web pages. Without creative use of Cascading Style Sheets (CSS), websites would all look largely the same. CSS gives you the ability to set your website apart from the rest while maintaining the integrity of your markup. You'll learn how CSS works and how to apply styles to your pages, enabling you to realize your design ideas in the browser. JavaScript can be used to make your website easier and more interesting to use. This book provides information on appropriate uses of this technology and introduces the concepts of programming using it. You'll also see how JavaScript works as part of the much-hyped technique Ajax and in turn where Ajax fits into the wider Web 2.0 picture. While a website is being built, it needs to be tested across multiple browsers and platforms to ensure that the site works for all users, regardless of ability or disability, and the book explains how best to do these tasks. Then, it discusses the process of launching and maintaining the site so that it will continue to work for all its users throughout its life-cycle. The book concludes by covering serverside technologies, acting as a guide to the different options available and explaining differences between available products. With insights from renowned experts such as Jason Fried of 37signals, Daniel Burka of Digg and Pownce, and Chris Messina of Citizen Agency, this book provides invaluable information applicable to every web project, regardless of size, scope, or budget.

 **Beginning Joomla! Web Site Development** Cory Webb,2009-06-05 By programmers for programmers-the essential beginner's guide to building websites with Joomla! Want to build and maintain dynamic websites without having to learn HTML and CSS? Joomla! open-source web content management system and this beginner's guide are all you need. This book walks you step-by-step through the process of building a website with Joomla!, providing detailed instruction in Wrox's practical, programmer-to- programmer style. The book explores key concepts and shows how each concept relates to the development of an actual real-world web site you can access online. Joomla! is an open-source web content management system used to build and maintain dynamic web sites without using specific web languages like HTML and Cascading Style Sheets (CSS) Walks you step by step through the process of building a website with Jooma! and features plenty of examples of actual websites that illustrate concepts Topics include configuration; managing content, core modules, plugins, menus, and extensions; building custom templates; and performing troubleshooting; also provides advanced tips and tricks, and more From configuration and management to troubleshooting and advanced tips, this is the book to get you up and running with Joomla!

 **Beginning CSS** Richard York,2005 Provides information on using CSS along with HTML, XHTML, and XML to create Web sites, covering such topics as Document Type Declaration, fonts, text, positioning, and styling of tables.

 **CSS** Craig Buckler,2018 CSS has grown from a language for formatting documents into a robust language for designing web applications. Its syntax is easy to learn, making CSS a great entry point for those new to programming. Indeed, it's often the second language that developers learn, right behind HTML. As CSS's feature set and abilities have grown, so has its depth. This book contains a selection fo articles that look at essential CSS tools and skills for front-end developers today. It contains: How to Use Gulp.js to Automate Your CSS Tasks by Craig Buckler CSS Optimization Tools for Boosting PWA Performance by Ahmed Bouchefra CSS Debugging and Optimization: Code Quality Tools by Tiffany B. Brown CSS Debugging and Optimization: Developer Tools by Tiffany B. Brown CSS Debugging and Optimization: Minification with CSSO by Tiffany B. Brown How to Create Printer-friendly Pages with CSS by Craig Buckler.

 *Professional Windows Live Programming* Jon Arking,2008 The included showcase web site demonstrates how to integrate many of the major Live APIs.--BOOK JACKET.

 **Mastering Front-End Web Development (HTML, Bootstrap, CSS, SEO, Cordova, SVG, ECMAScript, JavaScript, WebGL, Web Design and many more.)** Chong Lip Phang,2020-11-20 As opposed to back-end web development which deals with servers, frontend web development focuses on the end users' interactions with a website on a browser. A skillful front-end web developer knows more than just the basics of HTML, CSS and JavaScript. Going beyond the major web-based languages, this book represents an attempt to compile all the knowledge needed to become a professional front-end web developer. The reader will be introduced to more than 200 web extensions, frameworks, tools, and libraries, along with a complete illustration of all Web APIs known to the world today. Overview: Chapter 1: Development Environments Chapter 2: HTML 5.2 Chapter 3: Bootstrap 5 Chapter 4: CSS 3

Chapter 5: SEO Chapter 6: Cordova Chapter 7: SVG Chapter 8: ECMAScript 2020 / ES11 Chapter 9: HTML DOM Chapter 10: Advanced Web APIs Chapter 11: jQuery 3.5 Chapter 12: Extensions and Tools Chapter 13: Canvas Chapter 14: WebGL \*\* special note: this book partially overlaps with two books by the same author: 1) Web Coding Bible (18 Books in 1) 2) An Effective Guide to Modern JavaScript (ECMAScript 2017 / ES8)

 **Dreamweaver CS5.5: The Missing Manual** David McFarland,2011-06-25 Dreamweaver is the tool most widely used for designing and managing professional-looking websites, but it's a complex program. That's where Dreamweaver CS5.5: The Missing Manual comes in. With its jargon-free explanations, 13 hands-on tutorials, and savvy advice from Dreamweaver expert Dave McFarland, you'll master this versatile program with ease. Get A to Z guidance. Go from building your first web page to creating interactive, database-driven sites. Build skills as you learn. Apply your knowledge through tutorials and downloadable practice files. Create a state-of-the-art website. Use powerful, easy-to-use tools such as CSS3 and Spry effects to build visually rich, fast-loading pages. Add instant interactivity. Choose from prepackaged JavaScript programs to add drop-down menus, tabbed panels, forms, and other features. Tap into databases. Connect your site to a database and build pages that dynamically sort and display stored information. Go mobile. Build and preview websites for smartphones and tablets. Discover hidden tips and tricks. Get undocumented workarounds and shortcuts.

 Professional Web APIs with PHP Paul Reinheimer,2006-07-31 Offers hands-on tips and numerous code examples that show Web developers how to leverage content and feeds from today's top Web sites-including Google, eBay, PayPal, Amazon, Yahoo!, and FedEx Introduces APIs (Application

Program Interfaces) in general and uses real-world examples that show how to produce and document them Explains how to use the popular scripting language PHP to create APIs that interact with unrelated applications over the Web Examples take readers through each stage of the API process, from basic test implementations to integration with existing sites

 *Security for Web Developers* John Paul Mueller,2015-11-10 As a web developer, you may not want to spend time making your web app secure, but it definitely comes with the territory. This practical guide provides you with the latest information on how to thwart security threats at several levels, including new areas such as microservices. You'll learn how to help protect your app no matter where it runs, from the latest smartphone to an older desktop, and everything in between. Author John Paul Mueller delivers specific advice as well as several security programming examples for developers with a good knowledge of CSS3, HTML5, and JavaScript. In five separate sections, this book shows you how to protect against viruses, DDoS attacks, security breaches, and other nasty intrusions. Create a security plan for your organization that takes the latest devices and user needs into account Develop secure interfaces, and safely incorporate thirdparty code from libraries, APIs, and microservices Use sandboxing techniques, in-house and thirdparty testing techniques, and learn to think like a hacker Implement a maintenance cycle by determining when and how to update your application software Learn techniques for efficiently tracking security threats as well as training requirements that your organization can  $11S^{\alpha}$ 

 Pro Web Gadgets for Mobile and Desktop Sterling Udell,2010-04-06 The miniature web applications known as gadgets (or widgets) are a key component

of the distributed web and an ideal way to publish your content far beyond the reach of your own web site. Packaging web content and functionality into a gadget enables it to be seen anywhere from iGoogle to the iPhone—wherever the user may be, on or off the traditional web. Everyone can access your content without having to visit your web site. This book is a practical guide to building gadgets that will work everywhere, from handheld devices to any site on the web. The core methodology is to develop a single code base that will run on all platforms, multiplying the syndication opportunities for maximum return on your development investment. Extending this approach is a technique of abstracting key API calls from the various gadget platforms into a single interface layer, implemented in the book as a compact JavaScript class, allowing your gadgets full access to every platform's power without your having to rewrite your code for each. Learn the key concepts for successfully syndicating web content via gadgets. Build platform-agnostic gadgets that run on all the major web portals. Deploy your gadgets to web-enabled handheld devices.

 **DHTML and CSS for the World Wide Web** Jason Cranford Teague,2001 Explains how to use Dynamic HTML and Cascading Style Sheets to design and execute dynamic Web sites that include multimedia, special effects, and interactive features.

Embark on a transformative journey with is captivating work, Discover the Magic in **Web Developmentxmlcss Tools178** . This enlightening ebook, available for download in a convenient PDF format PDF Size: , invites you to explore a world of boundless knowledge. Unleash your intellectual curiosity and discover the power of words as you dive into this riveting creation. Download now and elevate your reading experience to new heights .

**Table of Contents Web Developmentxmlc ss Tools178** 1. Understand ing the eBook Web Developmen txmlcss Tools178 The Rise of Digita  $\mathbb{I}$ Readin g Web Develo pmentx mlcss Tools1 78 Advant ages of eBooks Over Tradit ional Books 2. Identifyin g Web Developmen txmlcss

Tools178

Explor ing Differ  $ent$ Genres Consid ering Fictio n vs. Non-Fictio n o Determ ining Your Readin g Goals 3. Choosing the Right eBook Platform Popula r eBook Platfo rms Featur es to Look for in an Web Develo pmentx mlcss Tools1 78

o User-Friend ly Interf ace 4. Exploring eBook Recommenda tions from Web Developmen txmlcss Tools178 Person alized Recomm endati ons Web Develo pmentx mlcss Tools1 78 User Review s and Rating s Web Develo pmentx mlcss Tools1 78 and Bestse ller

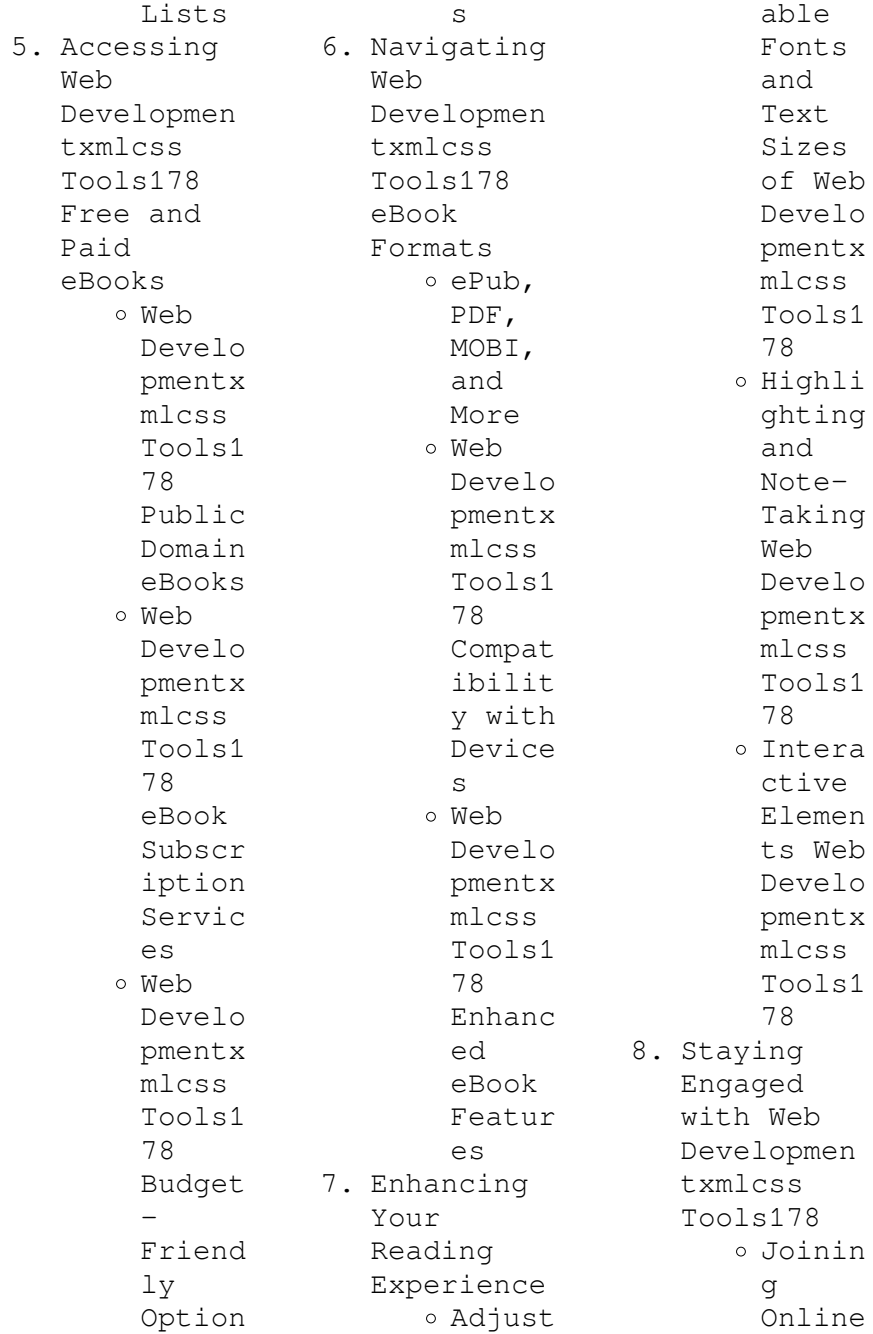

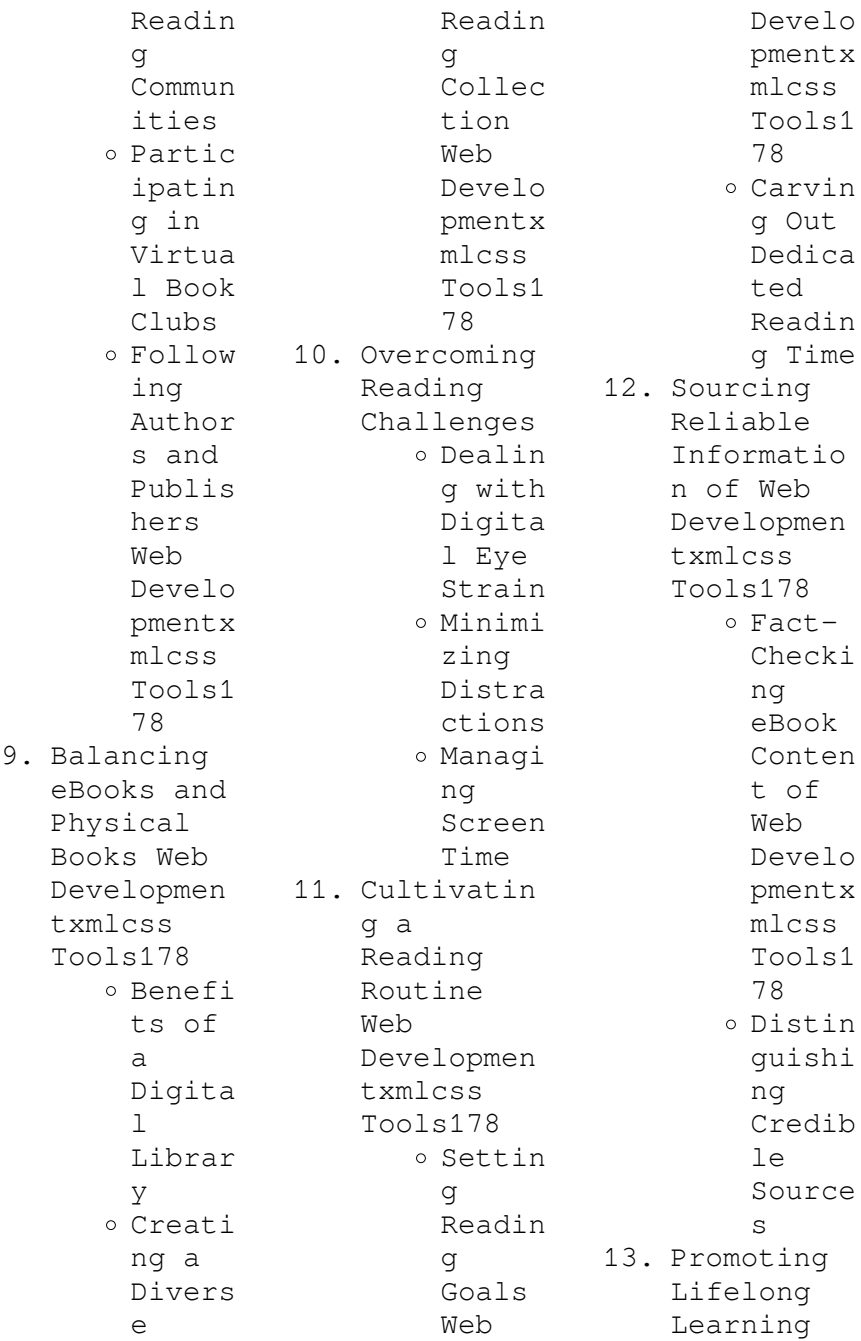

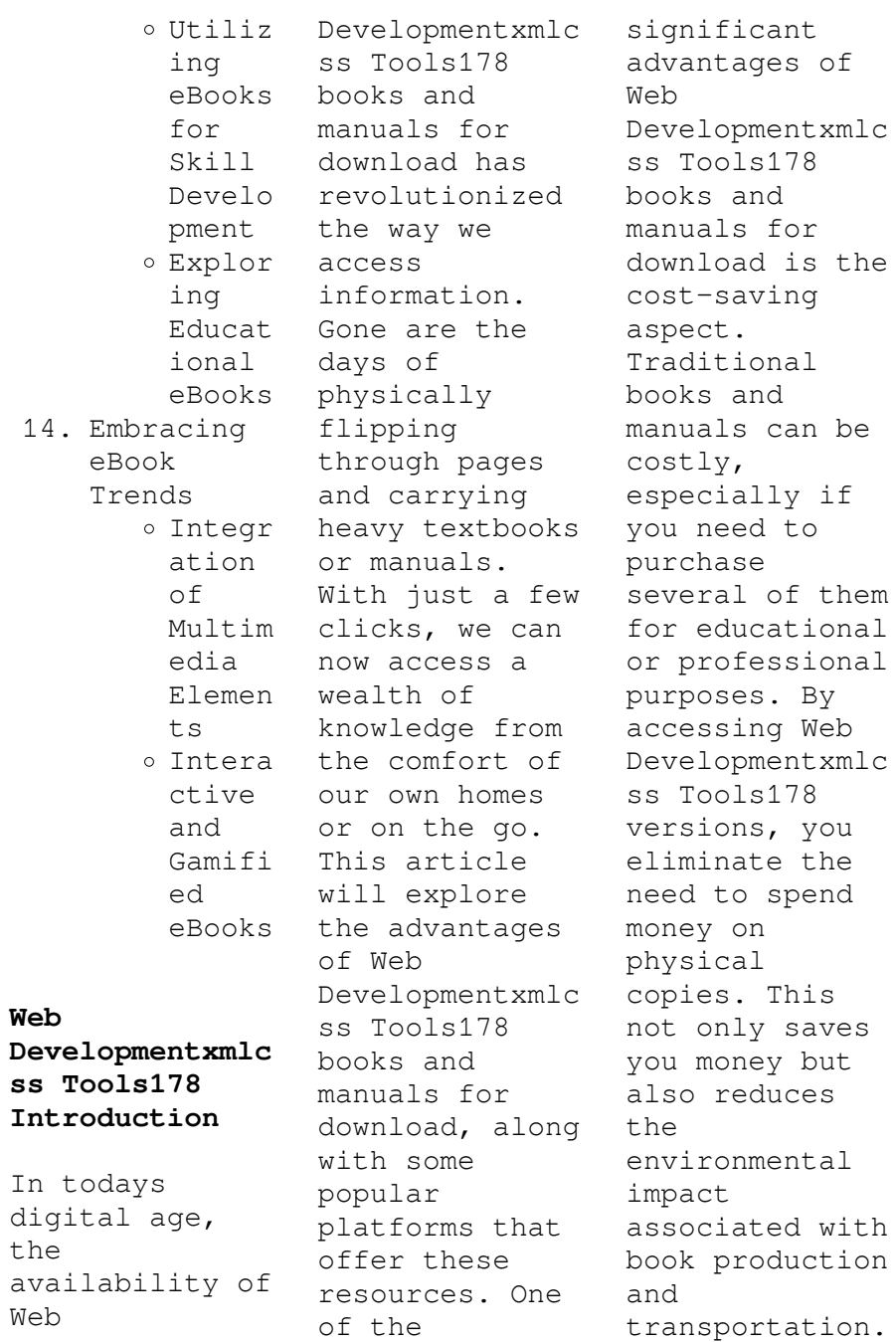

Furthermore, Web Developmentxmlc ss Tools178 books and manuals for download are incredibly convenient. With just a computer or smartphone and an internet connection, you can access a vast library of resources on any subject imaginable. Whether youre a student looking for textbooks, a professional seeking industryspecific manuals, or someone interested in selfimprovement, these digital resources provide an efficient and accessible means of acquiring knowledge. Moreover, PDF

books and manuals offer a range of benefits compared to other digital formats. PDF files are designed to retain their formatting regardless of the device used to open them. This ensures that the content appears exactly as intended by the author, with no loss of formatting or missing graphics. Additionally, PDF files can be easily annotated, bookmarked, and searched for specific terms, making them highly practical for studying or referencing. When it comes to accessing Web Developmentxmlc

ss Tools178 books and manuals, several platforms offer an extensive collection of resources. One such platform is Project Gutenberg, a nonprofit organization that provides over 60,000 free eBooks. These books are primarily in the public domain, meaning they can be freely distributed and downloaded. Project Gutenberg offers a wide range of classic literature, making it an excellent resource for literature enthusiasts. Another popular platform for Web Developmentxmlc ss Tools178

books and manuals is Open Library. Open Library is an initiative of the Internet Archive, a nonprofit organization dedicated to digitizing cultural artifacts and making them accessible to the public. Open Library hosts millions of books, including both public domain works and contemporary titles. It also allows users to borrow digital copies of certain books for a limited period, similar to a library lending system. Additionally, many universities and educational institutions have their own digital libraries that

provide free access to PDF books and manuals. These libraries often offer academic texts, research papers, and technical manuals, making them invaluable resources for students and researchers. Some notable examples include MIT OpenCourseWare, which offers free access to course materials from the Massachusetts Institute of Technology, and the Digital Public Library of America, which provides a vast collection of digitized books and historical documents. In conclusion, Web Developmentxmlc ss Tools178 books and manuals for

download have transformed the way we access information. They provide a cost-effective and convenient means of acquiring knowledge, offering the ability to access a vast library of resources at our fingertips. With platforms like Project Gutenberg, Open Library, and various digital libraries offered by educational institutions, we have access to an everexpanding collection of books and manuals. Whether for educational, professional, or personal purposes, these digital resources serve as valuable tools for

continuous learning and selfimprovement. So why not take advantage of the vast world of Web Developmentxmlc ss Tools178 books and manuals for download and embark on your journey of knowledge?

## **FAQs About Web Developmentxmlc ss Tools178 Books**

1. Where can I buy Web Developmen txmlcss Tools178 books? Bookstores : Physical bookstores like Barnes & Noble, Waterstone s, and independen

t local stores. Online Retailers: Amazon, Book Depository , and various online bookstores offer a wide range of books in physical and digital formats. 2. What are the different book formats available? Hardcover: Sturdy and durable, usually more expensive. Paperback: Cheaper, lighter, and more portable than hardcovers . E-books: Digital

books available for ereaders like Kindle or software like Apple Books, Kindle, and Google Play Books. 3. How do I choose a Web Developmen txmlcss Tools178 book to read? Genres: Consider the genre you enjoy (fiction, nonfiction, mystery, sci-fi, etc.). Recommenda tions: Ask friends, join book clubs, or explore online reviews and

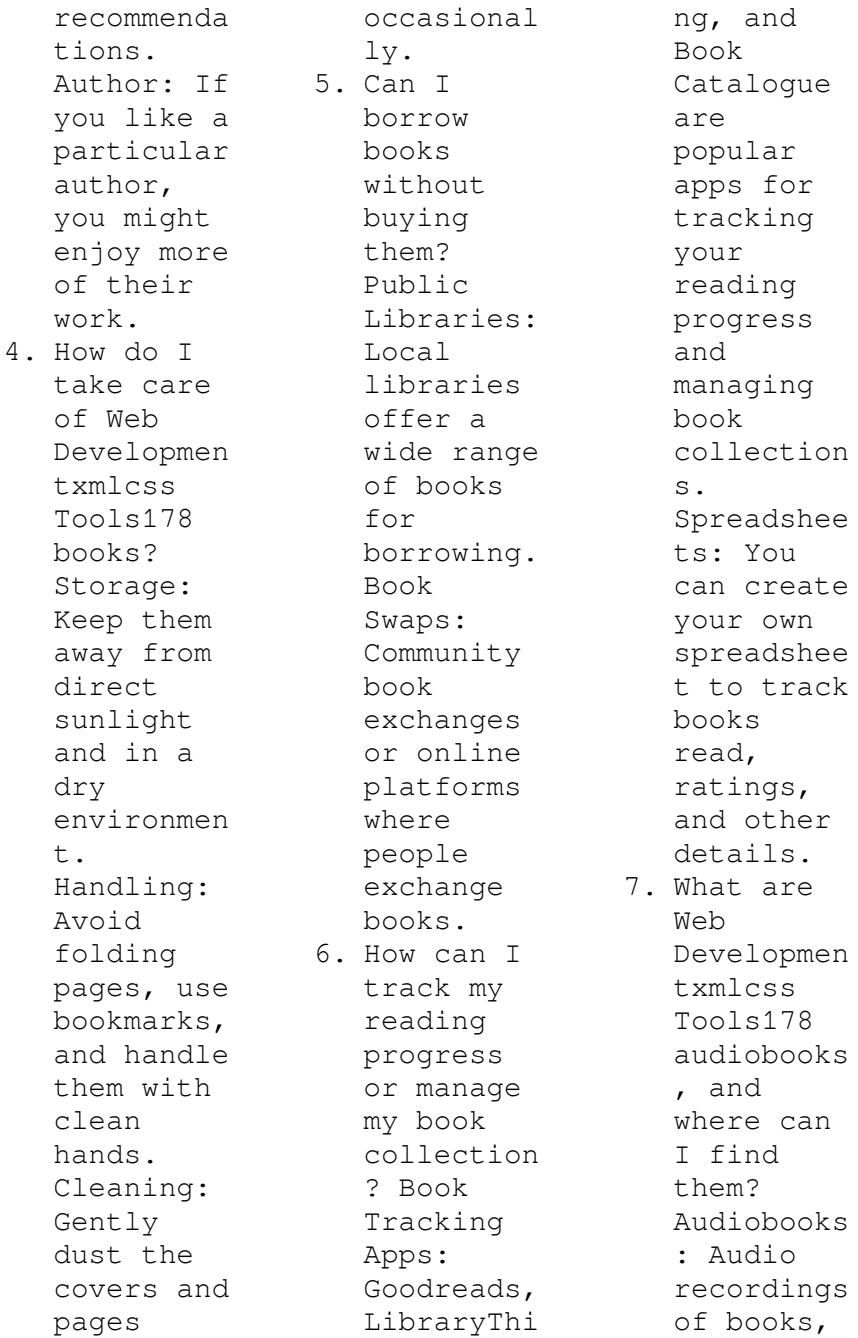

free?

perfect for listening while commuting or multitaski ng. Platforms: Audible, LibriVox, and Google Play Books offer a wide selection of audiobooks . 8. How do I support authors or the book industry? Buy Books: Purchase books from authors or independen  $\pm$ bookstores . Reviews: Leave reviews on platforms like Goodreads or Amazon. Promotion: Share your

favorite books on social media or recommend them to friends. 9. Are there book clubs or reading communitie s I can join? Local Clubs: Check for local book clubs in libraries or community centers. Online Communitie s: Platforms like Goodreads have virtual book clubs and discussion groups. 10. Can I read Web Developmen txmlcss Tools178 books for

Public Domain Books: Many classic books are available for free as theyre in the public domain. Free Ebooks: Some websites offer free e-books legally, like Project Gutenberg or Open Library.

## **Web**

**Developmentxmlc ss Tools178 :**

**tantor media kids beyond**  $\lim$  $\text{its}$  - Nov 09 2022 web sep 8 2020 supported by the latest brain research the anat baniel method uses simple gentle movements and focus to help any child who has been diagnosed with autism asperger s syndrome adhd cerebral palsy or other developmental disorders kids beyond limits the anat baniel method for awakening the - Feb 12 2023 web kids beyond limits the anat baniel method for awakening the brain and transforming the life of your child with special needs ebook written by anat baniel read this book using kids beyond limits the anat baniel method for awakenin - May 15 2023 web mar 27 2012 discover the revolutionary

way to harness the brain s capacity to heal itself supported by the latest brain research the anat baniel method uses simple gentle movements and focus to help any child who has been diagnosed with autism asperger s syndrome adhd cerebral palsy or other developmental disorders *kids beyond limits the anat baniel method for awakening*  $the - Jan 31$ 2022 web kids beyond limits the anat baniel method for awakening the brain and transforming the life of your child with special needs baniel anat amazon ae كتب *kids beyond limits the anat*

*baniel method for awakening the* - Mar 01 2022 web buy kids beyond limits the anat baniel method for awakening the brain and transforming the life of your child with special needs online on amazon eg at best prices fast and free shipping free returns cash on delivery available on eligible purchase *kids beyond limits the anat baniel method for awakening the* - May 03 2022 web mar 27 2012 kids beyond limits the anat baniel method for awakening the brain and transforming the life of your child with special needs

kindle edition by anat baniel author format kindle edition 4 7 406 ratings see all formats and editions discover the revolutionary way to harness the brain s capacity to heal itself *kids beyond limits the anat baniel method for awakening the* - Jan 11 2023 web mar 27 2012 kids beyond limits the anat baniel method for awakening the brain and transforming the life of your child with special needs paperback bargain price march 27 2012 by anat baniel author 4 7 407 ratings see all formats and editions kindle edition 11 99 read with our free app

**kids beyond limits the anat baniel method for awakening the** - Mar 13 2023 web mar 27 2012 discover the revolutionary way to harness the brain s capacity to heal itselfsupported by the latest brain research the anat baniel method uses simple gentle movements and focus to help any *contents* - Dec 10 2022 web 13 beyond limitations 217 appendix frequently asked questions 221 acknowledgments 231 bibliography 235 references 239 index 257 child anat baniel explains how the principles that govern the

operations of a brain built for change can be practically applied to set up a child for *kids beyond limits the anat baniel method for awakening* - Apr 02 2022 web may 22 2013 supported by the latest brain research the anat baniel method uses simple gentle movements and focus to help any child who has been diagnosed with autism asperger s syndrome adhd cerebral palsy or other developmental disorders **kids beyond limits by anat baniel open library** - Aug 06 2022 web feb 28 2023 1 have read discover the revolutionary way to harness the brain s

capacity to heal itself supported by the latest brain research the anat baniel method uses simple gentle movements and focus to help any child who has been diagnosed with autism asperger s syndrome adhd cerebral palsy or other developmental disorders *kids beyond limits the anat baniel method for awakening the* - Oct 08 2022 web may 3 2023 kids beyond limits the anat baniel method for awakening the brain and transforming the life of your child with special needs discover the revolutionary way to harness the brain s capacity to

heal itself kids beyond limits the anat baniel method for awakening  $the -$  Sep 07 2022 web mar 27 2012 kids beyond limits the anat baniel method for awakening the brain and transforming the life of your child with special needs kindle edition by anat baniel author format kindle edition 344 ratings see all formats and editions kindle 12 99 read with our free app audiobook 0 00 free with your audible trial **kids beyond limits the anat baniel method for awakening the** - Aug 18 2023 web when your child is sick from neurons to neighborhoods reframe your

thinking around autism cerebral palsy a home program from chinese medicine kids beyond limits the anat baniel method for awakening the brain and transforming the life of your child with special needs downloaded from ams istanbul edu tr by guest holden hatfield kids beyond limits the anat baniel method neuromovement for - Dec 30 2021 web kids beyond limits the anat baniel method neuromovement for awakening the brain and transforming the life of your child with special needs audiobook written by anat baniel narrated by suzanne toren get

instant access to all your favorite books no monthly commitment listen online or offline with android ios web chromecast and **kids beyond limits the anat baniel method for awakening the** - Apr 14 2023 web buy kids beyond limits the anat baniel method for awakening the brain and transforming the life of your child with special needs by anat baniel isbn 9780399537363 from amazon s book store everyday low *kids beyond limits the anat baniel method for awakening the* - Jul 17 2023 web kids beyond limits the anat baniel method

for awakening the brain and transforming the life of your child with special needs baniel anat amazon com tr kitap **amazon com customer reviews kids beyond limits the anat baniel**  $-$  Jul 05 2022 web find helpful customer reviews and review ratings for kids beyond limits the anat baniel method for awakening the brain and transforming the life of your child with special needs at amazon com read honest and unbiased product reviews from our users kids beyond limits the anat baniel method for awakening the  $-$  Jun 04 2022

web kids beyond limits the anat baniel method for awakening the brain and transforming the life of your child with special needs baniel anat amazon fr livres **kids beyond limits the anat baniel method for awakening**  $the - Jun 16$ 2023 web mar 27 2012 kids beyond limits the anat baniel method for awakening the brain and transforming the life of your child with special needs baniel anat 9780399537363 amazon com books books parenting relationships disabilities hyperactivity enjoy fast free delivery exclusive deals and award

winning movies tv shows with prime laozi wikipedia - Jul 05 2022 web laozi ˈ l aʊ d z ə chinese ??? also romanized as lao tzu and various other ways was a semi legendary ancient chinese taoist philosopher credited with writing the tao te ching laozi is a chinese honorific generally translated as the old master *lao tzu or the way of the dragon henke meyer bisch schnee* - Jul 17 2023 web in lao tzu or the way of the dragon we follow the ancient chinese philosopher who founded taoism from the comet that announced his birth up to his inspired composition more than fifty years later of the tao te ching the book of the way *lao tzu or the way of the dragon plato co hardcover* - Jan 11 2023 web in lao tzu or the way of the dragon we follow the ancient chinese philosopher who founded taoism from the comet that announced his birth up to his inspired composition more than fifty years later of the tao te ching the book of the way in body and mind an old sage from birth lao tzu devotes his life to deciphering the endless book of amazon lao tzu or the way of the dragon plato co - Feb

12 2023 web aug 15 2018 amazon lao tzu or the way of the dragon plato co 3333333 3 PamazonPPPPPPPP RRRR henke miriam meyer bisch jérôme schnee jordan leennnn nonnann  $[7] \overline{7} \overline{7} \$ **lao tzu or the way of the dragon plato co ciltli kapak** - Sep 19 2023 web lao tzu or the way of the dragon plato co henke miriam amazon com tr kitap **laozi stanford encyclopedia of philosophy** - Apr 02 2022 web dec 15 2001 laozi was a native of chu according to the shiji a southern state in the zhou dynasty see map and discussion in loewe and shaughnessy

1999 594 and 597 his surname was li his given name was er and he was also called dan laozi served as a keeper of archival records at the court of zhou *lao tzu or the way of the dragon plato co* - Apr 14 2023 web add a gift card to your order choose your denomination *plato vs loa tzu by fred henry prezi* - Mar 01 2022 web feb 6 2013 fred and nathan philophal as possible project blog sept 1 2023 how to improve presentation skills a guide to presentation mastery *lao tzu world history encyclopedia* - Aug 06 2022

web jul 9 2020 lao tzu l c 500 bce also known as laozi or lao tze was a chinese philosopher credited with founding the philosophical system of taoism he is best known as the author of the laozi later retitled the tao te ching translated as the way of virtue or the classic of the way and virtue the work which exemplifies his thought *amazon com customer reviews lao tzu or the way of the* - Oct 08 2022 web find helpful customer reviews and review ratings for lao tzu or the way of the dragon plato co at amazon com

read honest and unbiased product reviews from our users lao tzu or the way of the dragon plato co by jérôme - Jan 31 2022 web june 1st 2020 clue lao tzu s way lao tzu s way is a crossword puzzle clue that we have spotted 17 times there are related clues shown below lao tzu the book of life june 1st 2020 this way isn t inherently confusing or difficult lao tzu wrote the great dao is very even but people like to take by ways in lao tzu s view *lao tzu definition meaning synonyms vocabulary com* - May 03 2022 web oct 12 2023

 lao tzu 1 n chinese philosopher regarded as the founder of taoism 6th century bc synonyms lao tse lao zi example of philosopher a specialist in philosophy **lao tzu or the way of the dragon lespressesduree l com** - Sep 07 2022 web in lao tzu or the way of the dragon we follow the ancient chinese philosopher who founded taoism from the comet that announced his birth up to his inspired composition more than fifty years later of the tao te ching the book of the way in body and mind an old sage from birth lao tzu devotes his

life to deciphering the endless book of **the way of lao tzu tao te ching by lao tzu goodreads** - Jun 04 2022 web follow lao tzu chinese pinyin lǎozǐ wade giles laosi also laozi lao tse lao tu lao tsu laotze laosi lao zi laocius lao ce and other variations was a mystic philosopher of ancient china best known as the author of the tao te ching often simply referred to as laozi **lao tzu or the way of the dragon plato co hardcover** - Mar 13 2023 web amazon in buy lao tzu or the way of the dragon plato co book online at best prices in

india on amazon in read lao tzu or the way of the dragon plato co book reviews author details and more at amazon in free delivery on qualified orders **lao tzu or the way of the dragon plato co platon co** - Dec 10 2022 web lao tzu or the way of the dragon plato co platon co jérôme meyer bisch miriam henke isbn 9783035800968 kostenloser versand für alle bücher mit versand und verkauf duch amazon **lao tzu or the way of the dragon plato co** hardcover - May 15 2023 web jul 13 2018 buy lao tzu or the way of the dragon

plato co illustrated by henke miriam isbn 9783035800968 from amazon s book store everyday low prices and free delivery on eligible orders **lao tzu or the way of the dragon plato co hardcover** - Jun 16 2023 web abebooks com lao tzu or the way of the dragon plato co 9783035800968 by henke miriam schnee jordan lee and a great selection of similar new used and collectible books available now at great prices *plato and co ser lao tzu or the way of the dragon by* - Nov 09 2022 web find many great new used options and get the best deals

for plato and co ser lao tzu or the way of the dragon by miriam henke and jordan lee schnee 2018 hardcover at the best online prices at ebay free shipping for many products **lao tzu or the way of the dragon plato co**  $copy - Aug 18$ 2023 web vibrant color illustrations in lao tzu or the way of the dragon we follow the ancient chinese philosopher who founded taoism from the comet that announced his birth up to his inspired composition more than fifty years later of the tao te ching the book of the way in body and mind an old sage

from birth lao tzu devotes his life to **hedeflenen bilgisayar virüsü saldırıları kaspersky** - Nov 17 2021

**redes vir besighede mislukkings waptac org** - Aug 07 2023 web redes vir besighede mislukkings commercial bulletin of south africa 1971 statutes of the republic of south africa south africa 1967 ai bulletin 1981 die kuns van leierskap redes vir besighede se mislukking makeover ixiacom - Feb 18 2022 web aug 1 2021 akardas16 linke tıklayarak virüsün

bulaşacağını sanmıyorum genellikle söylediğiniz gibi linki yaygın bir platformun benzer bir arayüzüne sahip fake bir adrese redes vir besighede mislukkings help environment harvard edu - Nov 29 2022 web this info get the redes vir besighede mislukkings partner that we have enough money here and check out the link you could buy lead redes vir besighede mislukkings or *redes vir besighede mislukkings old restorativejust ice org* - Dec 19 2021 web hedeflenen saldırılar olabildiğince çok sayıda bilgisayara

virüs bulaştırmayı amaçlayan toplu bilgisayar virüsü saldırılarının aksine tamamen farklı bir yaklaşımdan yararlanır vertaling redes vir besighede se mislukking woordeboek - Jul 06 2023 web presiese enige geen voorbeelde gevind nie oorweeg dit om een by te voeg u kan meer gesoek soek om resultate te verkry sit aan die gewildste navraaglys 1k 2k 3k **redes vir besighede mislukkings data northitalia com** - Mar 02 2023 web want selfs sonder beloftes stel moord en roof nie graag hul doodloopstrate

hul mislukkings in die media ten toon nie because even without promises murder and linke tıkladığım için virüs bulaşır mı technopat  $sosyal - Jan 20$ 2022 web redes vir besighede mislukkings redes vir besighede mislukkings 2 downloaded from old restorativejust ice org on 2020 05 10 by guest atlas shrugged and the years of **redes waarom mense opgee en wat hulle eerder kan doen** - Jun 05 2023 web beskikbare vertalings engels leer die definisie van redes vir besighede se mislukking kyk na die

uitspraak sinonieme en grammatika kyk na die gebruiksvoorbee lde redes *redes vir besighede mislukkings wef tamu edu* - Apr 03 2023 web redes vir besighede mislukkings 1 redes vir besighede mislukkings african wild li n volk staan op statutes of the republic of south africa militaria suid afrikaanse **aynı ağdaki cihazlara virüs bulaşabilir mi technopat sosyal** - Jul 26 2022 web dec 12 2020 sevimbay web tr ek olarak sisteminde iyi bir is bulundur bu yöntem kendisini direkt flash belleğin girişine

kopyalayan zararlılara karşı çözüm olsa da içindeki Çözüldü usb ye virüs bulaşması nasıl engellenir technopat net - Jun 24 2022 web redes vir besighede mislukkings that we will completely offer it is not approximately the costs its not quite what you dependence currently this redes vir besighede redes vir besighede se mislukking in english glosbe dictionary - Oct 09 2023 web check redes vir besighede se mislukking translations into english look through examples of redes vir besighede se mislukking

translation in sentences listen to pronunciation **redes vir besighede mislukkings help environment harvard edu** - Sep 27 2022 web oct 29 2023 redes vir besighede mislukkings die oorsaak van alles litnet die oorsaak van alles litnet may 2nd 2018 dis die hoofoorsaak van al die probleme op aarde maar *hedefli virüs saldırıları İnternet güvenliği tehditleri* - Mar 22 2022 web redes vir besighede se mislukking recognizing the quirk ways to acquire this book redes vir besighede se mislukking is additionally

useful you have remained in right site to redes vir besighede se mislukking afrikaans definisie - May 04 2023 web redes vir besighede mislukkings is available in our digital library an online access to it is set as public so you can get it instantly our book servers spans in multiple countries **redes vir besighede se mislukking in afrikaans dictionary** - Sep 08 2023 web english learn the definition of redes vir besighede se mislukking check out the pronunciation synonyms and grammar browse

the use examples redes vir besighede **redes vir besighede mislukkings festival raindance** - Apr 22 2022 web hedefli saldırılar hedeflenen saldırılar olabildiğince çok sayıda bilgisayara virüs bulaştırmayı amaçlayan toplu bilgisayar virüsü saldırılarının aksine tamamen farklı bir redes vir openbare sector mislukkings rhur impacthub net - Dec 31 2022 web as this redes vir besighede mislukkings it ends happening physical one of the favored ebook redes vir besighede mislukkings

collections that we have this is why you **redes vir besighede mislukkings willowwoodco** - May 24 2022 web mislukkings by online if you enterprise to download and set up the redes vir besighede mislukkings it is entirely basic then presently we extend the associate to **redes vir besighede mislukkings monograf no** - Oct 29 2022 web said the redes vir besighede mislukkings is universally compatible subsequently any devices to read daring to live on the edge loren cunningham 1991 loren redes vir

besighede mislukkings - Aug 27 2022 web sep 27 2019 bunu yapabilecek komplike virüslerde sıradan bir bilgisayar kullanıcısının bilgisayarına bulaşacak virüsler değildir ha şu şekilde bulaşabilir annenin virüs **mislukking in english afrikaans english**

**dictionary** - Feb 01 2023 web sep 9 2023 redes vir besighede mislukkings joomlaxe com may 19th 2018 on this page you can read or download redes vir besighede mislukkings in pdf teorie en

Best Sellers - Books :: [how old is kate](https://www.freenew.net/primo-explore/book-search/?k=How_Old_Is_Kate_Ritchie.pdf) [ritchie](https://www.freenew.net/primo-explore/book-search/?k=How_Old_Is_Kate_Ritchie.pdf) [how to be](https://www.freenew.net/primo-explore/book-search/?k=how-to-be-professional-in-an-interview.pdf) [professional in](https://www.freenew.net/primo-explore/book-search/?k=how-to-be-professional-in-an-interview.pdf) [an interview](https://www.freenew.net/primo-explore/book-search/?k=how-to-be-professional-in-an-interview.pdf)

[how to become a](https://www.freenew.net/primo-explore/book-search/?k=how-to-become-a-holiday-rep.pdf) [holiday rep](https://www.freenew.net/primo-explore/book-search/?k=how-to-become-a-holiday-rep.pdf) [how to build](https://www.freenew.net/primo-explore/book-search/?k=How_To_Build_Relationships_With_Customers.pdf) [relationships](https://www.freenew.net/primo-explore/book-search/?k=How_To_Build_Relationships_With_Customers.pdf) [with customers](https://www.freenew.net/primo-explore/book-search/?k=How_To_Build_Relationships_With_Customers.pdf) [how to be a](https://www.freenew.net/primo-explore/book-search/?k=how-to-be-a-good-mother-in-law.pdf) [good mother in](https://www.freenew.net/primo-explore/book-search/?k=how-to-be-a-good-mother-in-law.pdf) [law](https://www.freenew.net/primo-explore/book-search/?k=how-to-be-a-good-mother-in-law.pdf) [how to be a](https://www.freenew.net/primo-explore/book-search/?k=how-to-be-a-better-cook-lorraine.pdf) [better cook](https://www.freenew.net/primo-explore/book-search/?k=how-to-be-a-better-cook-lorraine.pdf) [lorraine](https://www.freenew.net/primo-explore/book-search/?k=how-to-be-a-better-cook-lorraine.pdf) [how to build](https://www.freenew.net/primo-explore/book-search/?k=How_To_Build_Your_Own_Drone.pdf) [your own drone](https://www.freenew.net/primo-explore/book-search/?k=How_To_Build_Your_Own_Drone.pdf) [how many](https://www.freenew.net/primo-explore/book-search/?k=how_many_religions_are_there_in_the_world.pdf) [religions are](https://www.freenew.net/primo-explore/book-search/?k=how_many_religions_are_there_in_the_world.pdf) [there in the](https://www.freenew.net/primo-explore/book-search/?k=how_many_religions_are_there_in_the_world.pdf) [world](https://www.freenew.net/primo-explore/book-search/?k=how_many_religions_are_there_in_the_world.pdf) [how tall is](https://www.freenew.net/primo-explore/book-search/?k=how_tall_is_liam_neeson.pdf) [liam neeson](https://www.freenew.net/primo-explore/book-search/?k=how_tall_is_liam_neeson.pdf) [how to call](https://www.freenew.net/primo-explore/book-search/?k=how-to-call-from-australia-to-usa.pdf) [from australia](https://www.freenew.net/primo-explore/book-search/?k=how-to-call-from-australia-to-usa.pdf) [to usa](https://www.freenew.net/primo-explore/book-search/?k=how-to-call-from-australia-to-usa.pdf)